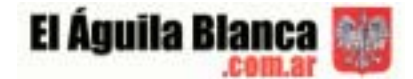

# **Apóstoles y Azara: dos colonias polaco-rutenas en Argentina vistas por las autoridades argentinas y austro-húngaras**

Claudia Stefanetti Kojrowicz /Ursula Prutsch

### **Las políticas migratorias del gobierno Argentino en el siglo XIX**

A fines del siglo XIX, cuando la Argentina recibía los contingentes inmigratorios más numerosos, se encontraba en medio del proceso de formación del Estado y de su sociedad nacional; al mismo tiempo que se estaban formando las nuevas naciones europeas. Paradójicamente, fue desde estas nuevas naciones de donde llegaron los inmigrantes finiseculares. La formación de la sociedad nacional estuvo condicionada al mismo tiempo por ambos procesos: el que gestaba la sociedad local y el que vivían los otros países, en referencia a los cuales se moldeaba el rumbo que tomaría el proceso interno. La afluencia de la inmigración masiva transformó completamente a la sociedad argentina. El tema de la inmigración había estado presente en el pensamiento de los gobernantes argentinos desde la Independencia de España. La Argentina se encontró entre las naciones receptoras debido a la naturaleza de su territorio, por la escasez de su población, por la liberalidad de sus leyes y después de 1853 por los derechos y garantías acordadas por la Constitución a los extranjeros.

Desde el año 1812 muchos intentos de atracción de inmigrantes sucumbieron ante una realidad inadecuada para este tipo de trabajo y de orientación de gobierno, en medio de la inestabilidad institucional, de guerras civiles, de falta de una estructuración política del Estado argentino que pudiese garantizar, administrativamente, la seguridad, la permanencia y la prosperidad de las colonias agrícolas donde se establecieron los extranjeros. En 1823 se firmó un decreto sobre fomento de la inmigración que establecía la obligación de parte del Estado a sufragar los gastos de quienes quisiesen ir. Al año siguiente se creó la Comisión de Inmigración y en 1825 se sancionaron diversas medidas de protección al inmigrante con las que se buscaba asegurarles trabajo, alojamiento y asistencia social. Con este amparo llegó el primer grupo de inmigrantes ingleses, a los que siguieron franceses, italianos, españoles, alemanes e irlandeses. Los cambios del gobierno nacional detuvieron estas políticas inmigratorias hasta el año 1852. Por entonces se sancionó una Constitución Nacional que definía una política inmigratoria de puertas abiertas, orientada principalmente a la recepción de europeos del Norte. Así se originó la primera colonia agrícola, Esperanza, en el norte de la provincia de Santa Fe.

Las finalidades de la política inmigratoria eran: crear colonias cuya población unida en comunidad, se incorporara definitivamente a la vida nacional; desarrollar la agricultura mediante el trabajo en ellas; servir a la prosperidad del país con la creación de nuevas industrias; crear centros productores estables en las zonas despobladas y hacer de los inmigrantes un importante factor de elevación del nivel cultural.

La colonia Esperanza alcanzó todos los objetivos. Esto provocó que durante todo el siglo XIX los gobernantes se propusieran la creación de colonias similares en todo el país. Ser un gobernante progresista era saber enriquecer a las tierras públicas con pobladores, trabajo y capitales, y arbitrar los instrumentos legales para estimular, en ese orden, el interés de los propietarios de grandes extensiones de tierra.

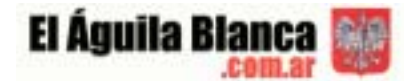

Un gobernador debía ser un colonizador. La ocupación del espacio geográfico por entonces era mínima y ello los impulsaba a pensar que un rápido poblamiento operaría como detonante del engrandecimiento de la Nación. En función de estos ideales, el Estado nacional fue adecuando distintas medidas para favorecer la inmigración. En 1863 se acordó la libre introducción de equipajes de los inmigrantes y en 1868 se estableció la Comisión Central de Inmigración. Simultáneamente se promovió la acción de las agencias de contratación de inmigrantes en Europa y el establecimiento de agencias consulares.

En 1876 se sancionó la ley Nº 817 de inmigración y colonización, promovida por el Presidente Avellaneda. Esta definía al inmigrante como:

"... todo extranjero, jornalero, artesano, industrial, agricultor o profesional que siendo menor de 60 años y acreditando su moralidad y sus aptitudes llegara a la República para establecerse en ella, en buques a vapor o a vela, pagando pasaje de segunda o tercera clase o teniendo pagado el viaje por cuenta de la Nación, de las provincias o de empresas particulares, protectoras de la inmigración y la colonización". (1)(2)

La Ley Avellaneda tuvo como característica principal el dejar de lado los criterios tradicionales favorables a la inmigración espontánea, buscaba alcanzar un salto cualitativo en el aumento de la migración transatlántica, y para esto crea instrumentos como: el pago de pasaje gratuito o subsidiado y la adjudicación de tierras públicas. Preveía las siguientes formas de colonización: 1.) Directa: a través del Estado Nacional.; 2.) indirecta: por empresas particulares ; 3.) en forma individual ; 4.) particular avalada por el gobierno; 5.) por los gobiernos provinciales ayudados por el gobierno nacional. Con el gobierno de Juárez Celman (1886-1890) alcanzará su plena aplicación y desarrollo, con la creación de la Oficina de Información y Propaganda, en las ciudades del centro y norte de Europa y mediante la concesión en gran escala de pasajes subsidiados a través de una ley de noviembre de 1887.

La crisis argentina de 1890, catastrófica desde el punto de vista financiero y también político, pondrá fin a los pasajes subsidiados y Brasil pasará a ocupar, por algún tiempo, el lugar de la Argentina en la atracción del flujo migratorio hacia Sudamérica. Pero los flujos de inmigrantes reaparecerían en la Argentina a poco de superada la crisis...

Las Comisiones de Inmigración, de tan decisiva actuación, se mantendrían hasta 1889, a pesar de que la ley Avellaneda creó el departamento de Inmigración, que a partir de 1886 pasó a depender del Ministerio de Relaciones Exteriores. La Ley de Ministerios de 1898 colocaría a la Dirección General de Inmigración en la órbita del Ministerio de Agricultura.

El crecimiento rápido de la población extranjera provocó distintas y encontradas opiniones en la clase dirigente. Así se expresó el diputado Estanislao Cevallos: "nosotros vamos a ser el centro obligado a donde convergerán quinientos mil viajeros anualmente, nos hallaremos un día transformados en una Nación que no tendrá lengua, ni tradiciones, ni carácter, ni bandera". (3)

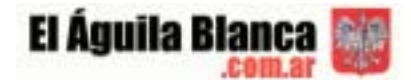

La cuestión era que estaban llegando inmigrantes no esperados, la dirigencia argentina había querido estimular la llegada de europeos del Norte industrializado y en cambio estaban llegando los de las zonas más atrasadas, con idiomas, religiones y costumbres de tal exotismo que parecían colocarse al límite de lo admisible para la sociedad argentina.

En este ambiente se produce la llegada de un gran grupo de familias provenientes del Imperio Austro-Húngaro que dará origen a las colonias de Apóstoles y Azara en el año 1897.

### **Las condiciones político-sociales en el Imperio Austro-Húngaro**

El Imperio Austro-Hungaró, un conglomerado étnico con 53 miliones de habitantes en 1910, fue uno de aquellos estados europeos en los que la migración constituyó un verdadero «movimiento de masas». Entre 1876 y 1910 unos 3,5 milliones súbditos abandonaron su patria. (4)

La "doble monarquía" austro-húngara se caracterizó por una constitución pluriétnica, donde las fronteras étnicas no coincidían ni con las lingüísticas, ni con las "estatales ». (5) La parte austríaca estaba compuesta por 15 estados ("Kronländer"), representados todos en el parlamento central en Viena.(6) Estos conservaron sus estructuras jurídicas y constitucionales particulares, compitiendo entre sí en diversos sectores. Aunque al Imperio Austro-Húngaro le faltaba una lengua común, el alemán fue el idioma dominante y la lengua de la Corte, seguido por el húngaro y el polaco. Según la presencia demográfica y política de las étnias diferentes y sus oportunidades de construir una identidad nacional propia, existía extra inoficialmente una jerarquía étnico/linüístico/confesional. A su fin se hallaron los rutenos (o ucranianos) de fe greco-latina en Galitzia y Bukovina y los musulmanes en Bosnia. La segregación nacional junto con demandas políticas llevó finalmente al derrumbamiento del conjunto estatal.

Las condiciones socioeconómicas divergieron bastante en los diferentes estados, dependiendo del grado de la modernización, la industrialización y del crecimiento demográfico. Mientras Bohemia y Moravia sintieron sus consecuencias en los años sesenta y setenta del siglo diecinueve, Galitzia, Bukovina (que fue separada de Galitzia en 1867) y Dalmacia permanecieron como periféricas hasta los principios de la Primera Guerra Mundial. Allí residían los habitantes más pobres de la monarquia.

Galitzia y la Bukovina registraron el mayor índice de crecimiento poblacional. Entre el 70 y el 80 por ciento de sus habitantes eran campesinos, quienes sufrieron debido a la parcelación excesiva de los terrenos agrícolas por causa de la ley de herencias. 200 000 agricultores de Galitzia oriental poseían en 1900 menos de una hectárea de tierra. (7) Heinz Faßmann investigó, que la situación económica desfavorable en las periferias, combinado con la marginalización política de etnias favoreció la emigración. (8)

La constitución austríaca de 1867 declaró formalmente el principio de igualdad de derechos entre los polacos y los ucranianos o rutenos (como fueron llamados por las autoridades oficiales) en Bukovina y en Galitzia, donde los últimos formaron el 40 por ciento de la población. Pero los polacos como grupo económica y socialmente más fuerte oprimió las aspiraciones nacionales de los ucranianos.

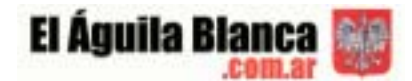

Ellos fueron separados en dos grupos políticos: Desde la segunda mitad del siglo diecinueve hasta la Primera Guerra Mundial combatieron el grupo "viejo-ruteno", respectivamente "rusófilo" y el grupo "ruteno-joven", respectivamente ucranófilo, quien luchó por el idioma ucraniano como lenguaje literario, para que se lo utilizara como instrumento en el proceso de nacionalización. En esto las iglesias desempeñaron un papel importante; en Galitzia la gran mayoría de los ucranianos practicaba la religion greco-latina, en la Bukovina la ruso-ortodoxa. Los polacos trataron de extender la fe católica a los rutenos, los sacerdotes rusos pasaron las fronteras para hacer propaganda por la fe ruso-ortodoxa. El imperio ruso nunco aceptó a los ucranianos como nación propia.

El Ministerio de Relaciones Exteriores favoreció poco a poco los intereses nacionales del creciente grupo "ruteno-joven" como contrapeso a los polacos, quienes discriminaban a sus compatriotas rutenos. En 1911 casi 300 colegios con idioma polaco en Galitzia se hallaron frente a 12 con idioma ucraniano. La tasa de analfabetismo era muy alta en las comunidades ucranianas. El deseo del grupo ruteno-joven, tener una propia universidad en Lemberg (Lvov) como símbolo del proceso de nacionalización nunca fue realizado por el gobierno austríaco. Unos de los intereses más importantes hasta 1918 – que tampoco consiguieron – fue el reparto de Galitzia en una parte autónoma ucraniana y una polaca.

Entre 1881 y 1910 el diez por ciento de los habitantes de Galitzia y Bukovina abandonaron su patria. Trasladaron también consigo un equipaje cultural y social, llevaron su potencial de conflictos al pais de acogida.

### **La emigración y la política migratoria del gobierno austro-húngaro**

La ley de 1867 proclamó el derecho libre a emigrar, excepto para aquellos en edad de hacer el servicio militar. A fines del siglo diecinueve, la corriente migratoria iba aumentándose por la mejora de la infraestructura, la navegación a vapor más rápida y los gastos de viaje menos costosos. Las autoridades austríacas constataron que a fines de los años 90 del siglo diecinueve se extendió una verdadera "fiebre emigratoria" en Galitzia y Bukovina, que fue también influenciada por los familiares y los agentes y subagentes de las sociedades colonizadores y navieras, quienes extendieron una densa red sobre estos estados. Los agentes se beneficiaron enormemente del comercio con la esperanza, encontrando un montón de gente ingenua en la periferia noroeste, donde la tasa de analfabetismo fue muy alta. Una cita de la novela *Hiob* del escritor Joseph Roth, un judio galitziano de habla alemana ilustra bien sus estrategias, quienes fueron apoyadas por la prominencia local como curas, maestros y taberneros:

"Un hombre de una sociedad naviera triestina llevando un gorro de funciones vino a la frontera para buscarnos. Eramos doce hombres, los demás tenían dinero, se le compraron papeles falsos y billetes de pasajes, y el agente de la sociedad naviera los llevó al tren. Los acompañé. […] No tengo ninguna kopeka, le dije al agente. […] el hombre tenía un trabajo para mí. Quiero decir: cada día, cuando llegaban los desertores, debía ir a la frontera para buscarlos y comprar todo por ellos y convencerlos de que la leche y la miel abundan en América. Bueno : comienzo a trabajar y cincuenta por ciento de mi salario se lo doy al agente, ya que sólo soy subagente. Él lleva un gorro con una rúbrica bordada de oro, yo tengo solamente un brazalete." (9)

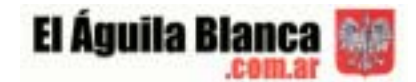

La corriente migratoria, las prácticas de los agentes, las malas noticias sobre las condiciones de trabajo difíciles en los cafetales paulistas y en los áridos terrenos en Argentina así como sobre epidemias (malaria, fiebre amarilla) hicieron que el gobierno austríaco preveniniera contra la emigración. La industria, el ejército y los hacendados se interesaron por una limitación del flujo emigratorio. Algunas empresas al contrario vieron en los ensayos de dirigir la migración la oportunidad de abrir nuevos mercados. Las remesas desempeñaron tambíen un rol económico considerable. La migración consiguió progesivamente ser una componente normativo-social, porque fue aceptada como posibilidad de resolver problemas sociales y económicos. Se podía realizar una carrera social y mejorar las condiciones de vida. $(10)$ 

En los últimos años de pre-guerras las autoridades de Galitzia, los representantes del gobierno central y la sociedad polaca de emigración en Lemberg (Lvov) discutieron modelos organizativos para una migración de temporada y mejor dirigida – como la realizaban Italia y España. El gobierno argentino envió ofertas a Viena para contratar temporalmente 40 000 personas al mismo tiempo que Italia prohibió pasajeramente la emigración a la Argentina. Finalmente el proyecto fracasó por causa de los gastos de viaje, que fueron el 30 por ciento más altos desde Galitzia hasta Buenos Aires que desde los puertos italianos. (11) Los ahorros de un trabajador migrante no eran proporcionales a los gastos y fatigas del viaje.

Según las estatísticas austro-húngaras entre 1876 y 1910 emigraron 358 507 habitantes a la Argentina (94 047 de estos eran de la parte austríaca). (12) A partir de 1897 el flujo migratorio de polacos y ucranianos llegó al pais latinoamericano en un período de auge económico y comercial.(13) Gran parte de ellos se establecieron en el territorio de Misiones - en las colonias agrícolas de Apostoles y Azara. De los 1136 inmigrantes llegados a Misiones en el año 1900 953 fueron de la parte imperial austríaca.

## **La emigración del Imperio Austro-Húngaro y el gobierno de Misiones según las fuentes argentinas**

La llegada del primer grupo de inmigrantes galitzianos a Misiones se originó en una serie de cambio de planes que fueron surgiendo una vez que dejaron sus hogares. Al llegar al puerto de Hamburgo quisieron embarcarse rumbo a los Estados Unidos, pero les fue denegada al autorización por razones sanitarias y se les recomendó que se embarcaran hacia la Argentina.

Una vez en Buenos Aires fueron albergados en el Hotel de Inmigrantes y de allí trasladados a la ciudad de La Plata. La idea era establecerlos en la Provincia de Buenos Aires, pero fallaron todos los intentos debido a la falta de tierras fiscales y de dinero por parte de los recién llegados. Como último recurso los tomó bajo su protección, un inmigrante polaco, Michal Szelagowski: "Por aquellos años la ciudad de La Plata estaba todavía fundándose y representaba un proyecto promisorio. Por eso, el 5 de marzo de 1884 el matrimonio con sus hijos se instaló allí. Michal trabajó como sastre y se hizo a la logia masónica "Luz y Verdad". Posteriormente instaló la primera fábrica de hielo de la Ciudad, y se hizo concesionario para toda la región de la cervecería Palermo."(14)

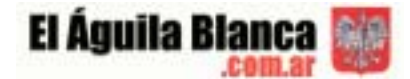

En el año 1897 al tomar bajo su protección a los inmigrantes galitzianos, le escribió a un viejo amigo, el gobernador de Misiones, Juan José Lanusse quien le respondió inmediatamente y pagó los pasajes hasta la ciudad de Posadas, capital de Misiones: " [...] anticípole que esos inmigrantes serán bien venidos. Tengo intérprete. Sirva decirme cuántos son y asegúrole todo mi mejor concurso […] Aquí hay arados y semillas." (15)

Misiones representaba entonces la periferia del país y Lanusse, un porteño progresista, al hacerse cargo del gobierno había constatado que el ideal del progreso nacional se diluía justamente en este lugar. Creía que la prosperidad debía ser la consecuencia de la expansión de Europa en la Argentina y que tendidas las líneas férreas y telegráficas, abiertas las comunicaciones se incorporarían muchas familias que llevarían el progreso.

En 1896 había dirigido una nota al responsable del Departamento General de Inmigración, J.A. Alsina:

 "[...] no existe aquí nada preparado para recibir inmigrantes: no hay ni un modesto techo bajo el cual abrigar a los inmigrantes bajo los rigores del sol y, lo que es peor, no existe aún agricultura propiamente dicha, limitándose el trabajo principal de los campos y montes, al cultivo de la yerba, plantío de tabaco y explotación de la madera." (16)

Cuando los galitzianos llegaron a Misiones los posadeños se mostraron hostiles. Ninguno de los terratenientes estaba dispuesto a conceder tierras para el asentamiento. Entonces Lanusse le escribió a quien será el primer administrador de la colonia de Apóstoles, Carlos Lencisa, diciéndole: "[...] No espero sino poder despachar unos sesenta inmigrantes, entre chicos y grandes, que destino a ese punto y que saldrán de aquí mañana o pasado. Son gente superior, polacos, todos agricultores". (17) " […] visto la indeferencia con que los dueños de campos los miraron y la imposibilidad de situarlas en los alrededores de Posadas, determiné enviarlos a la colonia de Apóstoles a diez y seis leguas de la capital." (18)

Esta era una tierra marginal donde todo estaba por hacerse. Las primeras familias que se establecieron allí recibieron sus chacras libres de pagos. Los que vinieron después, generalmente recibían una chacra por familia, bajo las condiciones de venta establecidas por la ley de 1882. El colono que había recibido una granja de 25 hectáreas, por ejemplo tenía que comprarla a un precio oficial de \$ 2,06 por hectárea, en un total de \$51,50, además de un interés anual fijo de 6%. Como ese dinero debía pagarse en cinco años, cada colono tenía una deuda anual de \$ 13, 39.

Los primeros recibieron inmediatamente ayuda del gobierno en forma de casas para las fincas, animales de tracción, herramientas agrícolas, semillas y provisiones. La ayuda no fue bien vista por los criollos, pero fue decisiva para asegurar la supervivencia de ese núcleo inicial de colonos y entusiasmarlos para que escribieran cartas a sus amigos y parientes de Galitzia instándolos a venir. Apóstoles y Azara fueron la únicas colonias de Misiones donde ese sistema de ayuda gubernamental directa fue aplicado. A través de las cartas que Lanusse le escribía al administrador Lencisa se puede ver su preocupación por este tema.

"[…] me fijo en el charque […] ¿No le parece mucho? Trate, amigo, de ver eso y achicar cuánto sea posible, pues si estos nuevos colonos van a consumir desde ahora tal cantidad de charque, no habrá cosecha que pague el consumo; esa gente en su tierra no come tanta carne y no es bueno acostumbrarla mal. Les ayudaremos a que vivan hasta que produzcan".(19)

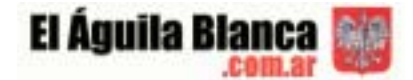

"Estoy muy conforme por cuanto Ud. me dice y adheriría en el acto a suministrarles animales a los colonos, si estuviese en mi mano hacerlo, pero Ud. sabe que no es así desgraciadamente, que eso lo he solicitado del Gobierno, sin haber aun tenido resolución, pero abrigando esperanzas de que la obtendré favorable. […] la cuestión de la subsistencia de los colonos comienza a inquietarme pues si el Gobierno tarda en resolver este asunto, no sé francamente cómo darme vuelta. […] Ud. allí debe, pues amigo, estirar la soga hasta donde se pueda y no cesar de proclamar a esa gente para que redoble el esfuerzo y trabaje como pueda, pues al fin y al cabo ni Ud. ni yo tenemos la culpa de que elos no tengan bueyes o caballos para arar. […] Van los 20 kilos de arvejas, 10 kilos azucaradas Macklean, cuide, amigo que se siembren y que no se las vayan a comer". (20)

Aunque las condiciones de vida fueran muy duras, los galitzianos escribían a sus amigos y familiares para que se unieran a ellos. Lanusse describe así la situación: "El agente Lloyd me dice que sabe que va a venir mucha gente para Misiones, pues las noticias que mandan los colonos de Apóstoles son muy favorables. Hoy estuve en el consulado de Austria-Hungría y el cónsul me dijo que había leído recientemente en un diario austríaco, que familias húngaras [sic] realizaban sus cortos haberes para emigrar con destino a Misiones. Como Ud. ve, va poco a poco irradiando el crédito de esa región y no dudo de que el año entrante vamos a tener allí un buen refuerzo de población laboriosa." (21)

Efectivamente, llegaban nuevos inmigrantes, pero Lanusse subrayaba claramente que no estaba obligado a socorrer económicamente a los nuevos contingentes: "[…] ignoro si tienen recursos pero si no tuviesen hay que darles al menos la ración. Y aquí he tratado de hacerles entender que el Gobierno no está obligado a darles más que la tierra y si ha hecho anticipos a las actuales familias, ha sido por excepción, sin que esto dé derechos a otras a pretender lo mismo." (22) "[…] No le digo que deje morir de hambre a los que lleguen de hoy en adelante, pero conviene hacer conocer esto a los que están allí para que no ilusionen mal a los nuevos o induzcan en error a otros en Europa." (23)

Parece que Lanusse en algún momento se cansó de ayudar a los colonos y que estos no respondieran con trabajo, sino que demandaran ayuda constante:

"Reitérole que debe Ud. a la brevedad posible retirar todo suministro de raciones a aquellas familias que tengan cosecha. Deseo y necesito que se fije también en aquellas que no hayan trabajado la tierra que han podido y debido trabajar, pues de ninguna manera debe el gobierno estar alimentando gente que no cuente sino con él para vivir". (24)

"Le diré únicamente que con esta fecha envío al P. Estanislao una nota oficial para que dé de ella conocimiento a los polacos, en las que le manifiesto la penosa impresión que me ha causado el poco trabajo que han hecho, la poca tierra que han movido desde que el gobierno les entregó bueyes y arados. Los exhorto a trabajar con más actividad y empeño pues de lo contrario les anuncio que me veré obligado a retirarles el apoyo oficial a todos los que no se muestren acreedores de él." (25)

De todas maneras hubo muchos y variados conflictos por las noticias que se publicaban sobre la vida en la colonia. "Francamente no me explico lo que me anuncia que ha acontecido con esos polacos que, dice, se volvieron de Hamburgo por los informes que allí les dieron de nuestro país. Comuniaré esto al Sr. Alsina para las averiguaciones del caso, pero lo que no me entra es que esa gente venía atraída por las buenas notician que reciben de sus paisanos de aquí, sean tan infelices que duden de su veracidad y den oídos a charlatanes." (26)

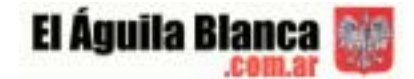

En julio del año 1899 llegó un contingente considerable de galitzianos que fue tentado por la propaganda hecha por sus paisanos, Lanusse lo dice así: "[...] salen hoy los 77 inmigrantes polacos que vinieron con Kloc; no sé exactamente cuántas familias forman. Entre ellos vienen tres que regresaron a Galitzia para traer enseguida otro buen número de gente si estos quieren elegir su tierra, no debe poner inconveniente en concedérsela y anotar en el libro para no olvidarse, pues a estos campesinos no hay que darles el menor motivo para que supongan que se los engaña. Me parece que más o menos todos tienen recursos." (27)

A pesar de todos los esfuerzos realizados por Lanusse y su gente para conseguir el éxito de la colonia, nunca dejaron de existir los enfrentamientos políticos por este proyecto. La llegada de inmigrantes, particularmente eslavos no era del agrado de toda la clase dirigente. Así lo expresa claramente Lanusse: "Tengo motivos para creer que en Buenos Aires hay alguien que se ocupa de hacer creer al presidente Roca y a los empleados superiores del ministerio de Agricultura, que esa colonia de Apóstoles no prospera y arguyen con el hecho de que no hay ni un solo colono que después de dos años largos de existencia allí pueda aún vivir con sus propios recursos. Ud. comprende el mal que esto nos hace a Ud. y a mí que tanto hemos trabajado en la cosa y de ahí que convenga mostrar con hechos la maldad de esas aseveraciones de la misma "tribuna", el diario de Roca, empieza a hacerase eco. No sé de dónde parte esto pero lo sospecho y como en lo demás, los he de batir en regla si Ud me ayuda." (28)

Los primeros años de desarrollo de la Colonia estuvieron marcados por los esfuerzos, un tanto conflictivos, de recrear las formas de vida de Galitzia y enfrentar las presiones del medio ambiente y la constante invasión de influencias institucionales e informales procedentes de la sociedad que los albergaba. Estaban lejos de ser el tipo de colonos progresistas que los promotores del programa de inmigración habían esperado. Se los reconocía como gente muy trabajadora y aguantadora, pero parecían demasiado humildes y sumisos para ser buenos "demócratas" y demasiado atrasados tecnológicamente para producir la deseada "modernización" de Misiones. Muchos de ellos llegaron paupérrimos y necesitando una ayuda que era costosa para el Estado. (29)

El sector que menos aceptó a los nuevos habitantes fue el de los ganaderos que eran originarios de la vecina provincia de Corrientes, quienes generalmente eran miembros pudientes de la clase alta, tenían fuertes relaciones con el poder político provincial y nacional, y cuyos derechos sobre estas tierras estaban fundamentados en el uso y no en la ley. El modelo de agricultura intensiva llevado por los europeos constituía un obstáculo real al desarrollo de sus prácticas ganaderas y no veían ninguna posibilidad de coexistencia con los granjeros. Fue en ese sector que se originó la mayor oposición al proyecto y de donde partieron algunos de los relatos desalentadores respecto a la calidad agrícola de los suelos de estos campos.

A pesar de que la emigración galitziana hacia Misiones envolvió a grupos familiares enteros, ya no era posible contar con la tradicional familia numerosa para ayudar en las tareas agrícolas y el cultivo se tornó casi totalmente dependiente de sus miembros residentes. La situación en Apóstoles se caracterizaba por pequeños núcleos dispersos de familias conectadas por lazos de parentesco o de amistad.

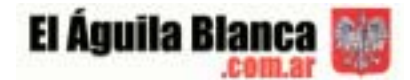

El modelo de inmigración en olas sucesivas tornó el asentamiento en un conjunto difícil de parentescos y el modelo dispersivo de asentamiento los diseminó por la colonia, produciendo de este modo una reducción en la frecuencia de integración social. En este proceso, todo el sistema de solidaridad familiar se fue debilitando y fragmentando.

Para un colono con sólo hijas en la casa, atraer yernos lo más rápido posible era de suma importancia. Las estrategias desarrolladas para enfrentar esos problemas eran de dos tipos: aumentar el número de hijos para tener varones y atraer yernos sustituyendo la dote por donación de tierras a las hijas.

Esas alternativas eran complementarias porque el aumento en el número de miembros masculinos jóvenes que querían iniciar su granja propia también producían candidatos deseosos de adquirir tierras, casándose con herederas. Los resultados a largo plazo fueron un aumento en residencias dominadas por mujeres, el aceleramiento del proceso de partición de tierras y la emergencia de mujeres como propietarias de tierras. Como los padres querían mantener algún control sobre la tierra que estaban donando, porque estaban impedidos por las leyes de colonización de vender lotes a terceros, donaban en vida la tierra a favor de una hija.

La rutina de un año entero de trabajo agrícola también produjo importantes modificaciones en la utilización del tiempo y en la división de la mano de obra por sexo. La ausencia de un período muerto en invierno llevó a la reducción de la cantidad de tiempo dedicado a la sociabilidad, las visitas a parientes y a la participación en las actividades en el ámbito comunitario. Los trabajos manuales de invierno que solían ser una fuente de ingreso extra y las manufacturas granjeras del campesino del este europeo fueron otra pérdida. Por la misma razón se perdió la realización de las artesanías propias del Viejo País. Las mujeres trabajaban lado a lado con los hombres, hecho al que se refiere muchas veces la gente no eslava con un tono de desprecio: "polaca talón sucio". (30) Pero como resultado las mujeres adquirieron más autoridad en las chacras y en su manejo.

En junio de 1900 arribó un contingente de mil inmigrantes que llevaron todo lo que pudieron de sus aldeas. Sólo en junio de 1900 habían llegado 722 personas en el barco « Sicilia » (de Génova). Llevaron consigo el capital de las ventas de sus casas, 41 carros, 45 arados y 75 rastrillos.(31) En 1901 otro grupo de 1700 inmigrantes llegó, causando una enorme presión en las tierras de la primitiva colonia. Nuevas áreas fueron demarcadas en Apóstoles y el Gobierno ordenó la creación de la Colonia Agrícola de Azara, con un área de 21.000 hectáreas, ubicadas al sur de Apóstoles.

La llegada de otros 1600 galitzianos en junio de 1902 y de aproximadamente 1000 más durante el año 1903, llenó todos los lotes vacantes en las dos colonias. Según las fuentes austríacas en 1903 vivían 470 familias (2305 personas) polacas y ucranianas de Galitzia y Bukovina en Apóstoles y 288 familias (1113 personas) en Azara. (32) El Administrador colocó avisos en los diarios de Galitzia alertando sobre este hecho a los inmigrantes eventuales y así finalizó esta historia inmigratoria que se había iniciado en 1897. El periódico « Argentinisches Tageblatt » hizo responsables a los agentes de la empresa Missler en Bremen para este flujo inmigratorio. La gente había sido engañada por falsas informaciones como mapas con noticias sobre terrenos gratuitos.

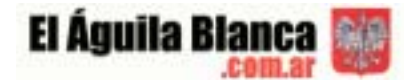

A fines de 1903 el panorama de Apóstoles había cambiado sustancialmente. El campo estaba cubierto por casas blancas en las fincas, con ventanas de vidrio y los colonos plantaban maíz, porotos, cebada, batata y mandioca; cosechas que además de ser fácilmente vendidas en el mercado, eran básicas para su subsistencia y la de sus animales. (33)

En 1918, casi al finalizar el período austro-húngaro, se publicó en el El eco de Misiones, el diario de mayor oposición al inicio del proyecto colonizador:

"El señor Lanusse es el gran factor del engrandecimiento de la colonización […] lo decimos nosotros como un acto de verdadera justicia, hoy que el señor Lanusse se encuentra lejos del territorio, y ya que fuimos en aquel tiempo sus más enérgicos opositores […] Apóstoles, San José, Azara, San Ignacio, Hábeas, […] y las demás colonias que existen y perduran con el esfuerzo de treinta mil colonos, se debe a su inteligencia y dedicación patriótica..." (34)

#### **La vida en las colonias visto por las autoridades austro-húngaras**

A partir de 1872 el Imperio Austro-Húngaro tenía un consulado general en Buenos Aires (35), el primer ministro fue encargado en 1904. Las autoridades austríacas no se podían hacer una imagen precisa de la situación económica, las necesidades de sus ex-súbditos y su composición étnica. Utilizaron tambíen fuentes argentinas para sus crónicas, refiriéndose por ejemplo a las listas de pasajeros en los centros de inmigración. Tuvieron buenos contactos con el director de la estatística nacional argentina, Latzina, un exaustríaco. Aunque los polacos y ucranianos poseían pasaportes austríacos, fueron frecuentemente categorizados por etnias. Las autoridades argentinas solían orientarse también en la auto-definición del inmigrante y asumieron a los ucranianos como parte de los polacos – también ya que los últimos lo practicaron.

Las autoridades austríacas constataron, que en Argentina existía también una jerarquía étnica en cuanto a los inmigrantes ; siendo favorecida la inmigración de « razas nórdicas ».(36) El cónsul austríaco llegó a saber que proprietarios de empresas industriales y terratenientes se negaron a contratar a polacos argumentando que tenían demasiados hijos, por su falta de persistencia, su « espíritu inquieto », que eran recelosos y que tendrían poca capacidad de aculturarse. Por sus idiomas eslavos los grupos polacos (y ucranianos) fueron menos flexibles que los inmigrantes españoles e italianos quienes aprendieron el castellano más fácil ; por su incertidumbre rechazaron que se los separara. En varios casos regresaron a los hoteles de inmigrantes en Buenos Aires e influyeron sobre los nuevos inmigrantes. (37)

Para los representantes austríacos los viajes en las colonias aisladas eran difíciles y un sacificio de tiempo. Por esto se encargó de vez en cuando a viajantes semi-oficiales, como miembros de expediciones geográfico-militares. Los cónsules recibieron también cartas de remigrantes y curas, quienes describieron la situación económica y social de los nuevos inmigrantes. De acuerdo a sus informantes el Ministerio del Exterior austro-húngaro recibió opiniones divergentes sobre los proyectos de colonización y trató de reaccionar según sus posibilidades desde la distancia. Las relaciones informaron sobre las actividades de los agentes, la situación económica y los conflictos confesionales entre polacos y ucranianos. En comparación con las cartas del gobernador de Misiones, Juan José Lanusse presentaron una imagen más negativa.

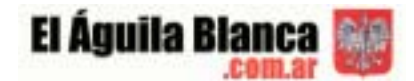

### **Crónicas de representantes oficiales o semi-oficiales del Imperio Austro-Húngaro**

Por causa de la conviviencia conflictiva da las 11 etnias distintas en la parte austríaca del Imperio Austro-Húngaro el gobierno central había tratado de desarrollar una conciencia austríaca supraétnica. Tales factores de integración eran la escuela y los grupos leales como el ejército, la iglesia católica y los funcionarios. Ellos significaron una "instancia de socialización". El emperador Francisco José – quien llevó la corona de la monarquía austro-húngara durante 68 años (desde 1948 hasta 1916) – fue el símbolo integrativo e identificatorio más importante. Los representantes diplomáticos al visitar las colonias trataron de apelar a una identidad austríaca supraétnica. Por falta de otros medios sus gestos consistían en regalar retratos y fotos del emperador, que decoraban las paredes de sus casas junto con las licencias militares y retratos de sus regiones de procedencia. Los visitantes escribieron a Viena para que se mandaran partituras de la marcha de Radetzky y postales que mostraban "lugares de memoria" como fotos de la capital y del palacio residencial Schoenbrunn (38) etc. que la gran mayoría de los inmigrantes nunca había visto.

Las crónicas consulares reflejan también su ideal de encontrar súbditos fieles a la monarquía austro-húngara. Las aldeas decoradas con banderas habsburgas para honrar a los representantes extraños de la lejana patria confirmaron su percepción. Las memorias del militar austro-húngaro Richard von Eisenstein, quien visitó Apóstoles y fue recibido por el cura Wladislaw Zakrzewski, un misionero formado cerca de Viena y director de la escuela de Apóstoles, lo ilustra bien : « El [cura] izó una bandera negro-amarilla y una austro-húngara en su casa modesta para celebrar mi llegada. » (39) La escuela necesitaba libros en polaco y ruteno y Eisenstein prometió informar a su gobierno para que se los mandase. Mientras las escuelas públicas en Argentina prohibían el uso de la lengua materna del inmigrante; la escuela particular no enseñaba español. Finalmente Eisenstein le regaló a la colonia un retablo, retratos de Francisco José y 100 postales. En sus memorias el autor elogió la lealdad de la colonia frente a la patria y a su emperador. Aun describió lo difíciles fueron las condiciones de trabajo, que los colonos vivían muy dispersos a muchos kilometros de distancia, pero afirmó a la misma vez, que el gobernador de Misiones (Lanusse) apoyaba los intereses de los inmigrantes.

Cabe añadir que ciertos enlaces con la patria se manifestaron por medio de símbolos, en fiestas y clubes - los lugares de memoria y nostalgia. Se celebró en algunas colonias el aniversario del emperador Fancisco José. El naviero Nicolaus Mihanovich, quien había desertado del ejército austro-húngaro en 1865, se convirtió en uno de los hombres más ricos de la Argentina y empleó a más de 2500 compatriotas inmigrantes. Con ocasión del sesenta aniversario de la asunción al trono del emperador habsburgo donó una suma considerable para la construcción de un hospital austro-húngaro en Buenos Aires; apoyó la Sociedad de Beneficencia Francisco José I. Mihanovich, quien fue encargado como cónsul honorario austro-húngaro desde 1891 hasta 1910, regaló un edificio elegante para la embajada austrohúngara en Buenos Aires en este año. (40)

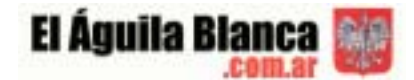

Las relaciones de colonos, remigrantes y curas ofrecieron una imagen más crítica sobre la convivencia entre los colones. Un remigrante de Apóstoles quien fue atraído por un agente de la sociedad « La Ligure Americana » en Udine contó al cónsul, que 700 personas habían sido convencidas por el agente Missler para que emigraran a Apóstoles. Allí el correo se hallaba en el edificio de la administración colonial. Missler había escrito cartas en nombre del director Bialostocki, durante la ausencia del empleado de correo para los colonos analfabetos y había controlado el correo llegado. En sus cartas había esbozado una imagen favorable en cuanto a la inmigración. (41)

Un misionero acentuó en su carta a las autoridades austro-húngaras en 1901, que los polacos y ucranianos habían encontrado terrenos áridos en vez de un paraíso prometido, habían sufrido por causa de períodos de sequía. Las hormigas habían aniquilados tres veces la cosecha. Los colonos habían esperado a la llegada de la siembra y las herramientas durante un año. Recibieron sumas semanales del gobierno para las compras de alimentos, cuyos precios fueron elevados por la situación geográfica aislada. La falta de un mercado de consumo impidió la buena venta de los productos agrarios. Por esto el misionero disuadió a los interesados de inmigrar, referiéndose también a la opinión similar del director Bialostocki. (42)

Las críticas masivas llevaron a discusiones entre Argentina y Austria-Hungría. El gobernador de Misiones se quejó por medio de un telegrama publicado en el periódico "La Plata-Zeitung" del diplomático Conde Bolesta von Koziebrodzki, quien ya había estado acreditado en Argentina desde hacía dos años sin haber visitado las colonias, pero quien divulgó noticias negativas sobre la vida de los colonos, que fueron publicadas en la prensa austríaca. (43) El gobierno argentino explicó, que tanto los subsidios como los materiales de construcción, las siembras y el ganado deberían ayudar al inmigrante en el primer tiempo después de la llegada, pero no fueron una práctica permanente. Rechazó también varias veces cualquier responsabilidad de las actividades de los agentes. El director general de la inmigración, Juan Alsina, dio a entender al representante austro-húngaro, que las sociedades navieras alemanas e italianas en Bremen, Hamburgo, Genova y Udine fueron culpables por « la propaganda sin escrúpulos". Este en cambio puso esta opinión en duda y se refirió al rumor, que el cónsul argentino en Budapest había hecho reiteradas veces propaganda para la emigración. (44) Además criticó la justicia, que entregaba a los colonos frecuentemente analfabetos al frente de la población autóctona.

### **Las iniciativas del gobierno austro-húngaro**

El aumento de la inmigración y las dificultades de los nuevos llegados dejaron al cónsul realizar su idea de fundar un « Comité austro-húngaro de inmigración » en Buenos Aires. Sirvió como agencia de informaciones, de mediación y ayuda financiera. Su presidente fue el hermano del naviero Nicolaus Mihanovich, Miguel.45 Además el Ministerio de Relaciones Exteriores trató de actuar en dos ámbitos: las escuelas y la política confesional.

A principios del siglo veinte el proyecto de la nacionalización argentina todavía no se había extendido a las provincias lejanas.46 Las minorías habían comenzado a instalar sus propias escuelas nacionales y confesionales. Una medida del gobierno austríaco fue enviar material escolar en polaco y ucraniano a la Argentina.

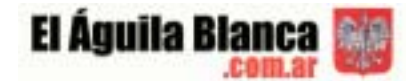

En la consciencia de los conflictos étnicos el Ministerio de Cultura y Enseñanza no sólo prestó atención a la cantidad correcta de libros (abecediarios, antologías de textos patrióticos) en idioma polaco y ucraniano47, sino que también quiso, que los hijos de los emigrantes no aprendiesen el polaco por libros publicados en América Latina, porque podrían ser marcados por sentimientos independentistas. Como los lazos entre las familias que quedaron en la ex-patria y sus miembros no se rompieron y como el número de los remigrantes fue considerable, las autoridades austríacas temían que ellos influenciaran los intereses separatistas. El historiador Wolfdieter Bihl analizó el ejemplo estadounidense, que los remigrantes ucranianos, quienes habían sido influenciados por sus compatriotas rusófilos y ortodoxos, reforzaron estas corrientes en su vieja patria. (48)

Ya que la tasa de los inmigrantes polacos en Misiones fue del 50 por ciento de su población, los sacerdotes católicos tenían una función integrativa, la cual trataron de extender a los ucranianos. "Cuando los colonos ucranianos no aceptaron a los sacerdotes polacos, algunos religiosos y funcionarios de origen polaco, afirmaban que los llamados rutenos (…) eran 'polacos de rito ruteno'." (49) Fuentes argentinas relataron que en Azara, los polacos y ucranianos habían construido una capilla para ambos ritos, donde se turnarían para rezar, pero la convivencia se hizo insoportable para los ucranianos. Construyeron su propia capilla de madera. Por causa de las riñas el cónsul demandó, que el gobierno austríaco enviase curas de fe greco-latina y propuso un miembro de la orden de los basilianos. Por falta de un sacerdote permanente se temía la fuerte influencia de la propaganda ruso-ortodoxa. Había también esfuerzos por medio de las comunidades ruso-ortodoxas en los Estados Unidos de influir los grupos ucranianos en Argentina (y Brasil) por sus emisarios. La crónica del diplomático Seidler, escrito en 1909, ilustra las discusiones y las preocupaciones del gobierno austríaco. Seidler contó que "el imperio austro-húngaro tenía" en Misiones una colonia polaco-ucraniana con 6300 « ciudadanos », quienes habían sido expuestos a la propaganda del « cisma » por el sacerdote de la embajada rusa. Después de las numerosas quejas el gobierno austríaco había enviado un basiliano, quien celebró la misa en la iglesia ucraniana sin a priori informar las autoridades locales. A consecuencia de ello el administrador dejó cerrar la iglesia. El diplomático rogó que el gobierno austríaco les enviara un sacerdote grecolatino de la curia en Lemberg. (50) Si el ruego fue realizado, no consta en los documentos de los archivos nacionales en Viena.

Cómo influyó el papel de la religión la convivencia de las etnias en las colonias es ilustrado con un ejemplo literario. Federico Basaldúa, un escritor contemporáneo había escrito en 1901: " […] algunos centenares de polacos vinieron a Misiones. Son fanáticos religiosos, acostumbrados al knout (chivata) de la tiranía moscovita (sic), y tan sumisos a la autoridad del Gobernador que cuando su séquito visitó Apóstoles, ellos se arrodillaron como esclavos y besaron la mano del Sr. Lanusse. Yo los vi hacer eso". (51)

Las crónicas austríacas del año 1915 informaron que en Apóstoles vivían 500 familias ucranianas de fe greco-latina y 200 polacas romano-católicas, en Azara 260 familias polacas romano-católicas y 150 ucranianos greco-latinas; las 150 familias ucranianas en la pequeña colonia de Tres Capones, en cambio, se convirtieron paso a paso como resultado de la propaganda, que sacerdotes rusos habían comenzado en 1906. (52)

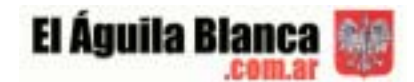

Por causa del derrumbamiento del imperio austro-húngaro en 1918 los documentos sobre sus súbditos terminaron en este año. Los análisis argentinos de los conflictos confesionales coinciden con las observaciones de las autoridades austríacas. Las rivalidades continuaron en los años veinte. El ejemplo de Apóstoles y Azara muestra, cómo la pertenencia religiosa, que desempeña un papel importante en comunidades políticamente oprimidas y económicamente marginadas, fue también un factor de identificación en el país de acogida. Las ideas de la nación, que estaban atadas al idioma, a la religión y a la cultura, eran transportables y transplantables a la nueva tierra y se mantenían con la ayuda de sacerdotes y maestros. El contacto de los inmigrantes con la población local era mínimo; no tenían necesidad de usar el idioma español. Durante más de dos décadas la convivencia de las dos etnias fue tensa, los proyectos culturales se enfrentaron. La consecuente dispersión a distancias considerables por un lado y el trabajo físico muy pesado y cansador, por el otro, dificultaron la integración social. El aislamiento y la vida en núcleos dispersos hizo que los padres donaran en vida las tierras a favor de una hija. La politica integrativa del pais con sus objetivos de argentinizar a los nuevos habitantes finalmente aceleró el proceso de la aculturación.

**Claudia Stefanetti Kojrowicz, Lic. En Ciencia Política, Universidad Nacional de Buenos Aires.. Investigadora en el Centro Nacional de Estudios Migratorios del Museo Roca, dependiente de la Secretaría de Cultura de Presidencia de la Nación. Directora del proyecto de Historia de la Inmigración Polaca en la República Argentina.**

**Ursula Prutsch, Dra, beca « Hertha Firnberg », Instituto Histórico de la Universidad de Viena, Austria. Estudios sobre migración e emigración centroeuropea a América Latina; sobre política cultural e económica estadounidense en Brasil e Argentina (1930-1954).**

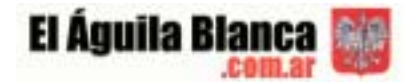

### **Citas bibilográficas**

(1) REGISTRO NACIONAL, *Ley de inmigración y colonización. 6 de octubre de 1876*, Tomo VII, Buenos Aires 1876, 491

(2) En la Argentina, los antecedentes del término *colonización* en el sentido más estricto se remontan al período hispánico aludiendo al ámbito de las relaciones internacionales que subordinan el territorio de un país al gobierno de otro. Colonización en el país tomó otro significado, es una palabra aceptada que se refiere al establecimiento de agricultores, extranjeros o nativos, en campos destinados a ese efecto, según las leyes nacionales, en forma oficial o privada.

(3) CONGRESO NACIONAL, *Cámara de Diputados, Diario de Sesiones*, Buenos Aires, octubre de 1887 (4) Ernö DEAK, "Die Auswanderung – Eine Massenbewegung", en*: Das Zeitalter Kaiser Franz Josephs, Teil 2, 1880-1916*. Grafenegg 1987, 25-38

(5) Por que los húngaros como etnia fuerte demandaron más independencia y derechos políticos, el emperador decidió arreglar los conflictos con un "Ausgleich" ("compromiso") en 1867. A partir de este año se habla de dos partes imperiales ; la parte húngara recibió su propio parlamento en Budapest. Excepto al personaje del imperador quien fue a la misma vez rey de Hungría las dos partes administraron sólo tres ámbitos en común : la política exterior, la hacienda y el ejército. (6) Los 15 eran: Alta Austria, Baja Austria, Estiria, Salzburgo, Tirol, Vorarlberg, Carintia, Carniola,

el Litoral, Dalmacia, Bohemia, Moravia, Silesia, Galitzia, Bukovina. Los territorios anexionados en 1908, Bosnia y Herzegovina, fueron administrados por ambas partes.

(7) Ursula PRUTSCH, "El Principe Rodolfo de Habsburgo posee tierra en el Brasil'. Problemas que afronta la historia de la migración austro-húngara", en: Josef OPATRNY (Ed.), *Emigración Centroeuropea a América Latina.* Praga 2000, 195-204

(8) Heinz FASSMANN, "Auswanderung aus der österreichisch-ungarischen Monarchie 1869-1910", en: Traude HORVATH, Gerda NEYER (Eds.), *Auswanderungen aus Österreich. Von der Mitte des*

*19. Jahrhunderts bis zur Gegenwart*, Wien-Köln-Weimar 1996, 37, 40

(9) Joseph ROTH, *Hiob. Roman eines einfachen Mannes*, Köln 1982, 62

(10) FASSMANN, op. cit., 49

(11) HAUS-, HOF- und STAATSARCHIV, Wien (en lo sucesivo citado como HHStA), F 15, caja 57, nr. 92337 (22.11.1913), nr. 6486 ad 63011/8a (17.12.1910), nr. 72965/8° (30.10.1911), Nr. 73001 (3.11.1911)

(12) Karl Ritter von ENGLISCH, "Die österreichische Auswanderungsstatistik, en: *Statistische*

*Monatsschrift*, Jg 18, NF, 1913, 84. Su estatística comienza con el año 1876

(13) Véase Fernando J. DEVOTO, Imigração européia e identidade nacional nas imagens das elites argentinas (1850-1914), en: Boris FAUSTO (Ed.), Fazer a América: A Imigração em Massa para a América Latina., São Paulo, Editora da Universidade de São Paulo 1999, 33-60

(14) Entrevista realizada a uno de sus bisnietos, Fernando Lascano Szelagowski. 17.04.2000

(15) Carta en poder de su bisnieta, Cecilia Szelagowski

(16) A.G.M. Copiador Decretos y Resoluciones 1896-1906 – folio 355/356. Posadas, Misiones

(17) Carta a Lencisa, 23.08.97. Archivo Cambas

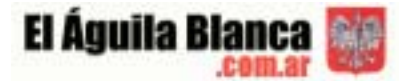

- (18) En Apóstoles había tierras reservadas para la colonización agrícola
- (19) Carta del 28.03.98. Archivo Cambas
- (20) Carta del 18.04.98 Archivo Cambas
- (21) Carta del 03.10.98 Archivo Cambas
- (22) Carta del 19.12.98 Archivo Cambas
- (23) Carta del 26.12.98 Archivo Cambas
- (24) Carta del 29.05.99 Archivo Cambas
- (25) Carta del 26.06.99 Archivo Cambas
- (26) Carta del 17.04.99 Archivo Cambas
- (27) Carta del 12.07.99 Archivo Cambas
- (28) Carta del 15.01.00 Archivo Cambas
- (29) Leopoldo BARTOLOMÉ, *Los colonos de Apóstoles*, Posadas, Editorial Universitaria de
- Misiones 2000, 110-111
- (30) Ibidem,150
- (31) HHStA, F 15, caja 56, nr. 70305, pr. (19.9.1901)

(32) Según los documentos emigraron 1004 personas en 1897, 402 en 1898, 950 en 1899 y 953 en 1900. Entre enero y mayo de 1902 llegaron 600 personas de Galitzia (de los pueblos de Trumacz y Tysmienice). Ibidem, nr. 2227, (13.1.1902) y nr. 53390/8 (26.6.1902)

(33) Federico VOGT, *La colonización polaca en Misiones, 1897-1922*, Buenos Aires, Tipografía "El Semanario" 1922, 28

*(34) El eco de Misiones*, 17.08.1918

(35) Rudolf AGSTNER, "Der König des La Plata und sein Geschenk an Kaiser Franz Joseph. Österreich-Ungarn in Argentinien", en: *RotWeissRot. Das Magazin für Auslandsösterreicher* 3 (1999), 14

(36) En 1902 se constituyó una sociedad colonizadora austro-húngara, quien planeó establecer

colonias comerciales según el modelo alemán. Esta sociedad germano-nacional partió de una

superioridad de la raza alemana y menospreció a los polacos y rutenos como "malos inmigrantes »

(37) HHStA, F 15, caja 56, Argentina, nr. 2227, pr. (13.1.1902)

(38) Ibidem, caja 57, Argentina, nr. 39147, 21.5.1908

(39) Richard Freiherr von EISENSTEIN, *Reise nach Panama, Peru, Chile, Feuerland, Argentinien, Paragaguay, Uruguay und Brasilien*, Wien 1906, 293

(40) AGSTNER, op. cit., 15

- (41) HHStA, F 15, caja 56, fol 12 (11.1.1901)
- (42) Ibidem, nr. 7505 pr, (27.7.1901)
- (43) ÖSTEREICHISCH-UNGARISCHE EXPORT-REVUE, 10 (octubre de 1902), 431
- (44) HHStA, F 15, caja 56, nr. 10850, (19.1.1901)
- (45) Ibidem, nr. 10850 (19.1.1901)

(46) El gobierno austríaco tomó las mismas medidas en el estado brasileño de Paraná, donde había una fuerte inmigración polaca e ucraniana.

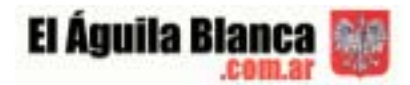

(47) HHStA, F 15, caja 57, Argentina, no. 38096, 1912

(48) Wolfdieter BIHL, "Die Ruthenen", en: Peter URBANITSCH, Adam WANDRUSZKA (Eds.),

*Die Habsburgermonarchie 1848-1918*, tomo 3, Wien 1980, 561, 565

(49) Claudia STEFANETTI KOJROWICZ, *Las banderas y las cruces. Colonia Azara, religión y*

*nacionalismo a principios del siglo XX*, en: El Águila Blanca, com.ar, 6

(50) HHStA, F 15, caja 57, nr. 47971 (19.5.1909)

(51) Federico de BASALDÚA, *Pasado, presente y porvenir del Territorio Nacional de Misiones*, La Plata 1901, 32

(52) HHStA, F 15, caja 58, nr. 182/a (10.12.1915)